# LibTomMath v0.12 A Free Multiple Precision Integer Library

Tom St Denis tomstdenis@iahu.ca

February 28, 2003

# 1 Introduction

"LibTomMath" is a free and open source library that provides multiple-precision integer functions required to form a basis of a public key cryptosystem. LibTom-Math is written entire in portable ISO C source code and designed to have an application interface much like that of MPI from Michael Fromberger.

LibTomMath was written from scratch by Tom St Denis but designed to be drop in replacement for the MPI package. The algorithms within the library are derived from descriptions as provided in the Handbook of Applied Cryptography and Knuth's "The Art of Computer Programming". The library has been extensively optimized and should provide quite comparable timings as compared to many free and commercial libraries.

LibTomMath was designed with the following goals in mind:

- 1. Be a drop in replacement for MPI.
- 2. Be much faster than MPI.
- 3. Be written entirely in portable C.

All three goals have been achieved. Particularly the speed increase goal. For example, a 512-bit modular exponentiation is eight times faster<sup>1</sup> with LibTom-Math compared to MPI.

Being compatible with MPI means that applications that already use it can be ported fairly quickly. Currently there are a few differences but there are many similarities. In fact the average MPI based application can be ported in under 15 minutes.

Thanks goes to Michael Fromberger for answering a couple questions and Colin Percival for having the patience and courtesy to help debug and suggest optimizations. They were both of great help!

# 2 Building Against LibTomMath

As of v0.12 LibTomMath is not a simple single source file project like MPI. LibTomMath retains the exact same API as MPI but is implemented differently. To build LibTomMath you will need a copy of GNU cc and GNU make. Both are free so if you don't have a copy don't whine to me about it.

To build the library type

#### make

This will build the library file libtommath.a. If you want to build the library and also install it (in /usr/bin and /usr/include) then type

#### make install

Now within your application include "tommath.h" and link against libtommath.a to get MPI-like functionality.

 $1$ On an Athlon XP with GCC 3.2

# 3 Programming with LibTomMath

#### 3.1 The mp int Structure

All multiple precision integers are stored in a structure called **mp** int. A multiple precision integer is essentially an array of **mp\_digit**. mp\_digit is defined at the top of bn.h. Its type can be changed to suit a particular platform.

For example, when  $MP\_8BIT$  is defined<sup>2</sup> a mp\_digit is a unsigned char and holds seven bits. Similarly when **MP\_16BIT** is defined a mp\_digit is a unsigned short and holds 15 bits. By default a mp digit is a unsigned long and holds 28 bits.

The choice of digit is particular to the platform at hand and what available multipliers are provided. For MP\_8BIT either a  $8 \times 8 \Rightarrow 16$  or  $16 \times 16 \Rightarrow 16$ multiplier is optimal. When MP<sub>-16</sub>BIT is defined either a  $16 \times 16 \Rightarrow 32$  or  $32 \times 32 \Rightarrow 32$  multiplier is optimal. By default a  $32 \times 32 \Rightarrow 64$  or  $64 \times 64 \Rightarrow 64$ multiplier is optimal.

This gives the library some flexibility. For example, a i8051 has a  $8 \times 8 \Rightarrow 16$ multiplier. The 16-bit x86 instruction set has a  $16 \times 16 \Rightarrow 32$  multiplier. In practice this library is not particularly designed for small devices like an i8051 due to the size. It is possible to strip out functions which are not required to drop the code size. More realistically the library is well suited to 32 and 64-bit processors that have decent integer multipliers. The AMD Athlon XP and Intel Pentium 4 processors are examples of well suited processors.

Throughout the discussions there will be references to a used and alloc members of an integer. The used member refers to how many digits are actually used in the representation of the integer. The alloc member refers to how many digits have been allocated off the heap. There is also the  $\beta$  quantity which is equal to  $2^W$  where W is the number of bits in a digit (default is 28).

### 3.2 Calling Functions

Most functions expect pointers to mp int's as parameters. To save on memory usage it is possible to have source variables as destinations. For example:

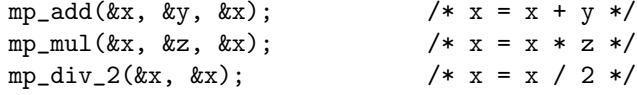

## 4 Quick Overview

## 4.1 Basic Functionality

Essentially all LibTomMath functions return one of three values to indicate if the function worked as desired. A function will return MP OKAY if the function

<sup>2</sup>When building bn.c.

was successful. A function will return MP\_MEM if it ran out of memory and MP\_VAL if the input was invalid.

Before an mp int can be used it must be initialized with

```
int mp_init(mp_int *a);
```
For example, consider the following.

```
#include "bn.h"
int main(void)
{
   mp_int num;
   if (mp\_init(knum) != MP_OKAY) {
      printf("Error initializing a mp_int.\n");
   }
   return 0;
}
```
A mp int can be freed from memory with

```
void mp_clear(mp_int *a);
```
This will zero the memory and free the allocated data. There are a set of trivial functions to manipulate the value of an mp int.

```
/* set to zero */
void mp_zero(mp_int *a);
```

```
/* set to a digit */void mp_set(mp_int *a, mp_digit b);
```

```
/* set a 32-bit const */int mp_set_int(mp_int *a, unsigned long b);
```

```
/* init to a given number of digits */
int mp_init_size(mp_int *a, int size);
```

```
/* copy, b = a * /int mp_copy(mp_int *a, mp_int *b);
```

```
/* inits and copies, a = b */
int mp_init_copy(mp_int *a, mp_int *b);
```
The **mp\_zero** function will clear the contents of a mp\_int and set it to positive. The mp set function will zero the integer and set the first digit to a value specified. The **mp\_set\_int** function will zero the integer and set the first 32-bits to a given value. It is important to note that using mp set can have unintended side effects when either the MP<sub>-8BIT</sub> or MP<sub>-16BIT</sub> defines are enabled. By default the library will accept the ranges of values MPI will (and more).

The **mp** init size function will initialize the integer and set the allocated size to a given value. The allocated digits are zero'ed by default but not marked as used. The mp copy function will copy the digits (and sign) of the first parameter into the integer specified by the second parameter. The **mp\_init\_copy** will initialize the first integer specified and copy the second one into it. Note that the order is reversed from that of mp copy. This odd "bug" was kept to maintain compatibility with MPI.

#### 4.2 Digit Manipulations

There are a class of functions that provide simple digit manipulations such as shifting and modulo reduction of powers of two.

```
/* right shift by "b" digits */
void mp_rshd(mp_int *a, int b);
/* left shift by "b" digits */
int mp_lshd(mp_int *a, int b);
/* c = a / 2^b */int mp_div_2d(mp_int *a, int b, mp_int *c);
/* b = a/2 */int mp_div_2(mp_int *a, mp_int *b);
/* c = a * 2^b */int mp_mul_2d(mp_int *a, int b, mp_int *c);
/* b = a*2 */int mp_mul_2(mp_int *a, mp_int *b);
/* c = a mod 2^d */int mp_mod_2d(mp_int *a, int b, mp_int *c);
/* computes a = 2^b * /int mp_2expt(mp_int *a, int b);
/* makes a pseudo-random int of a given size */
int mp_rand(mp_int *a, int digits);
```
#### 4.3 Binary Operations

 $/* c = a XOR b */$ int mp\_xor(mp\_int \*a, mp\_int \*b, mp\_int \*c); /\*  $c = a$  OR  $b$  \*/ int mp\_or(mp\_int \*a, mp\_int \*b, mp\_int \*c);  $/* c = a AND b */$ int mp\_and(mp\_int \*a, mp\_int \*b, mp\_int \*c);

## 4.4 Basic Arithmetic

Next are the class of functions which provide basic arithmetic.

```
/* b = -a */int mp_neg(mp_int *a, mp_int *b);
/* b = |a| */int mp_abs(mp_int *a, mp_int *b);
/* compare a to b */
int mp_cmp(mp_int *a, mp_int *b);
/* compare |a| to |b| */
int mp_cmp_mag(mp_int *a, mp_int *b);
/* c = a + b */int mp_add(mp_int *a, mp_int *b, mp_int *c);
/* c = a - b */int mp_sub(mp_int *a, mp_int *b, mp_int *c);
/* c = a * b */int mp_mul(mp_int *a, mp_int *b, mp_int *c);
/* b = a^2 */int mp_sqr(mp_int *a, mp_int *b);
/* a/b \Rightarrow cb + d == a */int mp_div(mp_int *a, mp_int *b, mp_int *c, mp_int *d);
/* c = a mod b, 0 <= c < b */
int mp_mod(mp_int *a, mp_int *b, mp_int *c);
```
#### 4.5 Single Digit Functions

```
/* compare against a single digit */
int mp_cmp_d(mp_int *a, mp_digit b);
/* c = a + b */int mp_add_d(mp_int *a, mp_digit b, mp_int *c);
/* c = a - b */int mp_sub_d(mp_int *a, mp_digit b, mp_int *c);
/* c = a * b */int mp_mul_d(mp_int *a, mp_digit b, mp_int *c);
/* a/b \Rightarrow cb + d == a */int mp_div_d(mp_int *a, mp_digit b, mp_int *c, mp_digit *d);
/* c = a mod b, 0 <= c < b */
int mp_mod_d(mp_int *a, mp_digit b, mp_digit *c);
```
Note that care should be taken for the value of the digit passed. By default, any 28-bit integer is a valid digit that can be passed into the function. However, if MP 8BIT or MP 16BIT is defined only 7 or 15-bit (respectively) integers can be passed into it.

## 4.6 Modular Arithmetic

There are some trivial modular arithmetic functions.

```
/* d = a + b \pmod{c} */
int mp_addmod(mp_int *a, mp_int *b, mp_int *c, mp_int *d);
/* d = a - b \pmod{c} */
int mp_submod(mp_int *a, mp_int *b, mp_int *c, mp_int *d);
/* d = a * b (mod c) */
int mp_mulmod(mp_int *a, mp_int *b, mp_int *c, mp_int *d);
/* c = a * a \pmod{b} *int mp_sqrmod(mp_int *a, mp_int *b, mp_int *c);
/* c = 1/a \pmod{b} */int mp_invmod(mp_int *a, mp_int *b, mp_int *c);
/* c = (a, b) */int mp_gcd(mp_int *a, mp_int *b, mp_int *c);
```

```
/* c = [a, b] or (a * b) / (a, b) * /int mp_lcm(mp_int *a, mp_int *b, mp_int *c);
/* find the b'th root of a */int mp_n_root(mp_int *a, mp_digit b, mp_int *c);
/* computes the jacobi c = (a | n) (or Legendre if b is prime) */
int mp_jacobi(mp_int *a, mp_int *n, int *c);
/* used to setup the Barrett reduction for a given modulus b */int mp_reduce_setup(mp_int *a, mp_int *b);
/* Barrett Reduction, computes a (mod b) with a precomputed value c
 *
 * Assumes that 0 < a \le b^2, note if 0 > a > -(b^2) then you can merely
 * compute the reduction as -1 * mp_reduce(mp_abs(a)) [pseudo code].
 */
int mp_reduce(mp_int *a, mp_int *b, mp_int *c);
/* setups the montgomery reduction */
int mp_montgomery_setup(mp_int *a, mp_digit *mp);
/* computes xR^{\text{-}}1 == x \pmod{N} via Montgomery Reduction */
int mp_montgomery_reduce(mp_int *a, mp_int *m, mp_digit mp);
/* d = a^b \pmod{c} */
int mp_exptmod(mp_int *a, mp_int *b, mp_int *c, mp_int *d);
```
## 4.7 Radix Conversions

To read or store integers in other formats there are the following functions.

```
int mp_unsigned_bin_size(mp_int *a);
int mp_read_unsigned_bin(mp_int *a, unsigned char *b, int c);
int mp_to_unsigned_bin(mp_int *a, unsigned char *b);
int mp_signed_bin_size(mp_int *a);
int mp_read_signed_bin(mp_int *a, unsigned char *b, int c);
int mp_to_signed_bin(mp_int *a, unsigned char *b);
int mp_read_radix(mp_int *a, unsigned char *str, int radix);
int mp_toradix(mp_int *a, unsigned char *str, int radix);
int mp_radix_size(mp_int *a, int radix);
```
The integers are stored in big endian format as most libraries (and MPI) expect. The **mp\_read\_radix** and **mp\_toradix** functions read and write (respectively) null terminated ASCII strings in a given radix. Valid values for the radix are between 2 and 64 (inclusively).

## 5 Function Analysis

Throughout the function analysis the variable N will denote the average size of an input to a function as measured by the number of digits it has. The variable  $W$  will denote the number of bits per word and  $c$  will denote a small constant amount of work. The big-oh notation will be abused slightly to consider numbers that do not grow to infinity. That is we shall consider  $O(N/2) \neq O(N)$  which is an abuse of the notation.

#### 5.1 Digit Manipulation Functions

The class of digit manipulation functions such as mp rshd, mp lshd and mp\_mul\_2 are all very simple functions to analyze.

#### 5.1.1 mp\_rshd(mp\_int  $*$ a, int b)

Shifts a by given number of digits to the right and is equivalent to dividing by  $\beta^b$ . The work is performed in-place which means the input and output are the same. If the shift count  $b$  is less than or equal to zero the function returns without doing any work. If the the shift count is larger than the number of digits in  $a$  then  $a$  is simply zeroed without shifting digits.

This function requires no additional memory and  $O(N)$  time.

#### 5.1.2 mp lshd(mp int \*a, int b)

Shifts a by a given number of digits to the left and is equivalent to multiplying by  $\beta^b$ . The work is performed in-place which means the input and output are the same. If the shift count  $b$  is less than or equal to zero the function returns success without doing any work.

This function requires  $O(b)$  additional digits of memory and  $O(N)$  time.

#### 5.1.3 mp div  $2d$ (mp int  $*$ a, int b, mp int  $*$ c, mp int  $*$ d)

Shifts a by a given number of bits to the right and is equivalent to dividing by  $2^b$ . The shifted number is stored in the c parameter. The remainder of  $a/2^b$  is optionally stored in  $d$  (if it is not passed as NULL). If the shift count  $b$  is less than or equal to zero the function places  $a$  in  $c$  and returns success.

This function requires  $O(2 \cdot N)$  additional digits of memory and  $O(2 \cdot N)$ time.

#### 5.1.4 mp\_mul\_2d(mp\_int  $*$ a, int b, mp\_int  $*$ c)

Shifts  $a$  by a given number of bits to the left and is equivalent to multiplying by  $2<sup>b</sup>$ . The shifted number is placed in the c parameter. If the shift count b is less than or equal to zero the function places a in c and returns success.

This function requires  $O(N)$  additional digits of memory and  $O(2 \cdot N)$  time.

#### 5.1.5 mp\_mod\_2d(mp\_int  $*$ a, int b, mp\_int  $*$ c)

Performs the action of reducing a modulo  $2<sup>b</sup>$  and stores the result in c. If the shift count  $b$  is less than or equal to zero the function places  $a$  in  $c$  and returns success.

This function requires  $O(N)$  additional digits of memory and  $O(2 \cdot N)$  time.

#### 5.1.6 mp $-2$ expt $(mp_{int} *a, int b)$

Computes  $a = 2^b$  by first setting a to zero then OR'ing the correct bit to get the right value.

#### 5.1.7 mp\_rand(mp\_int  $*$ a, int digits)

Computes a pseudo-random *(via rand/)*) integer that is always "digits" digits" in length. Not for cryptographic use.

#### 5.2 Binary Arithmetic

#### 5.2.1 mp\_xor(mp\_int  $*$ a, mp\_int  $*$ b, mp\_int  $*$ c)

Computes  $c = a \oplus b$ , pseudo-extends with zeroes whichever of a or b is shorter such that the length of  $c$  is the maximum length of the two inputs.

## 5.2.2 mp or (mp int  $a$ , mp int  $b$ , mp int  $c$ )

Computes  $c = a \vee b$ , pseudo-extends with zeroes whichever of a or b is shorter such that the length of  $c$  is the maximum length of the two inputs.

#### 5.2.3 mp and (mp int  $a$ , mp int  $b$ , mp int  $c$ )

Computes  $c = a \wedge b$ , pseudo-extends with zeroes whichever of a or b is shorter such that the length of  $c$  is the maximum length of the two inputs.

#### 5.3 Basic Arithmetic

#### 5.3.1 mp\_cmp(mp\_int  $*$ a, mp\_int  $*$ b)

Performs a **signed** comparison between a and b returning  $MP\_GT$  is a is larger than b.

This function requires no additional memory and  $O(N)$  time.

#### 5.3.2 mp\_cmp\_mag(mp\_int  $*$ a, mp\_int  $*$ b)

Performs a **unsigned** comparison between a and b returning  $MP - GT$  is a is larger than b. Note that this comparison is unsigned which means it will report, for example,  $-5 > 3$ . By comparison mp\_cmp will report  $-5 < 3$ .

This function requires no additional memory and  $O(N)$  time.

#### 5.3.3 mp\_add(mp\_int  $*$ a, mp\_int  $*$ b, mp\_int  $*$ c)

Computes  $c = a + b$  using signed arithmetic. Handles the sign of the numbers which means it will subtract as required, e.g.  $a + -b$  turns into  $a - b$ .

This function requires no additional memory and  $O(N)$  time.

## 5.3.4 mp\_sub(mp\_int  $a$ , mp\_int  $a$ <sup>+</sup>b, mp\_int  $a$ <sup>+</sup>c)

Computes  $c = a - b$  using signed arithmetic. Handles the sign of the numbers which means it will add as required, e.g.  $a - b$  turns into  $a + b$ .

This function requires no additional memory and  $O(N)$  time.

#### 5.3.5 mp\_mul(mp\_int  $*$ a, mp\_int  $*$ b, mp\_int  $*$ c)

Computes  $c = a \cdot b$  using signed arithmetic. Handles the sign of the numbers correctly which means it will correct the sign of the product as required, e.g.  $a \cdot -b$  turns into  $-ab$ .

For relatively small inputs, that is less than 80 digits a standard baseline or comba-baseline multiplier is used. It requires no additional memory and  $O(N^2)$ time. The comba-baseline multiplier is only used if it can safely be used without losing carry digits. The comba method is faster than the baseline method but cannot always be used which is why both are provided. The code will automatically determine when it can be used. If the digit count is higher than 80 for the inputs than a Karatsuba multiplier is used which requires approximately  $O(6 \cdot N)$  memory and  $O(N^{lg(3)})$  time.

#### 5.3.6 mp\_sqr(mp\_int  $*$ a, mp\_int  $*$ b)

Computes  $b = a^2$ . For relatively small inputs, that is less than 80 digits a modified squaring or comba-squaring algorithm is used. It requires no additional memory and  $O((N^2+N)/2)$  time. The comba-squaring method is used only if it can be safely used without losing carry digits. After 80 digits a Karatsuba squaring algorithm is used wheth requires approximately  $O(4 \cdot N)$  memory and  $O(N^{lg(3)})$  time.

#### 5.3.7 mp\_div(mp\_int  $*a$ , mp\_int  $*b$ , mp\_int  $*c$ , mp\_int  $*d$ )

Computes  $c = |a/b|$  and  $d \equiv a \pmod{b}$ . The division is signed which means the sign of the output is not always positive. The sign of the remainder equals the sign of a while the sign of the quotient equals the product of the ratios  $(a/|a|) \cdot (b/|b|)$ . Both c and d can be optionally passed as NULL if the value is not desired. For example, if you want only the quotient of  $x/y$  then mp-div( $\&x$ , &y, &z, NULL) is acceptable.

This function requires  $O(4 \cdot N)$  memory and  $O(3 \cdot N^2)$  time.

## 5.3.8 mp\_mod(mp\_int  $*$ a, mp\_int  $*$ b, mp\_int  $*$ c)

Computes  $c \equiv a \pmod{b}$  but with the added condition that  $0 \leq c < b$ . That is a normal division is performed and if the remainder is negative b is added to it. Since adding b modulo b is equivalent to adding zero  $(0 \equiv b \pmod{b})$  the result is accurate. The results are undefined when  $b \leq 0$ , in theory the routine will still give a properly congruent answer but it will not always be positive.

This function requires  $O(4 \cdot N)$  memory and  $O(3 \cdot N^2)$  time.

#### 5.4 Number Theoretic Functions

#### 5.4.1 mp addmod, mp submod, mp mulmod, mp sqrmod

These functions take the time of their host function plus the time it takes to perform a division. For example, mp addmod takes  $O(N + 3 \cdot N^2)$  time. Note that if you are performing many modular operations in a row with the same modulus you should consider Barrett reductions.

Also note that these functions use mp mod which means the result are guaranteed to be positive.

#### 5.4.2 mp invmod(mp int  $a$ , mp int  $b$ , mp int  $c$ )

This function will find  $c = 1/a \pmod{b}$  for any value of a such that  $(a, b) = 1$ and  $b > 0$ . When b is odd a "fast" variant is used which finds the inverse twice as fast.

#### 5.4.3 mp\_gcd(mp\_int  $*$ a, mp\_int  $*$ b, mp\_int  $*$ c)

Finds the greatest common divisor of both  $a$  and  $b$  and places the result in  $c$ . Will work with either positive or negative inputs.

Functions requires no additional memory and approximately  $O(N \cdot log(N))$ time.

#### 5.4.4 mp lcm(mp int  $a$ , mp int  $b$ , mp int  $c$ )

Finds the least common multiple of both  $a$  and  $b$  and places the result in  $c$ . Will work with either positive or negative inputs. This is calculated by dividing the product of a and b by the greatest common divisor of both.

Functions requires no additional memory and approximately  $O(4 \cdot N^2)$  time.

#### 5.4.5 mp\_n\_root(mp\_int  $a$ , mp\_digit b, mp\_int c)

Finds the  $b$ 'th root of  $a$  and stores it in  $b$ . The roots are found such that  $|c|^b \leq |a|$ . Uses the Newton approximation approach which means it converges in  $O(log\beta^N)$  time to a final result. Each iteration requires b multiplications and one division for a total work of  $O(6N^2 \cdot log\beta^N) = O(6N^3 \cdot log\beta)$ .

If the input  $a$  is negative and  $b$  is even the function returns an error. Otherwise the function will return a root that has a sign that agrees with the sign of a.

#### 5.4.6 mp jacobi(mp int  $a$ , mp int  $a$ , int  $c$ )

Computes  $c = \left(\frac{a}{n}\right)$  or the Jacobi function of  $(a, n)$  and stores the result in an integer addressed by c. Since the result of the Jacobi function  $\left(\frac{a}{n}\right) \in \{-1, 0, 1\}$ it seemed natural to store the result in a simple C style **int**. If  $n$  is prime then the Jacobi function produces the same results as the Legendre function<sup>3</sup>. This means if n is prime then  $\left(\frac{a}{n}\right)$  is equal to 1 if a is a quadratic residue modulo n or −1 if it is not.

#### 5.4.7 mp\_exptmod(mp\_int  $*a$ , mp\_int  $*b$ , mp\_int  $*c$ , mp\_int  $*d$ )

Computes  $d = a^b \pmod{c}$  using a sliding window k-ary exponentiation algorithm. For an  $\alpha$ -bit exponent it performs  $\alpha$  squarings and at most  $|\alpha/k| + 2^{k-1}$ multiplications. The value of  $k$  is chosen to minimize the number of multiplications required for a given value of  $\alpha$ . Barrett or Montgomery reductions are used to reduce the squared or multiplied temporary results modulo c.

#### 5.5 Fast Modular Reductions

#### 5.5.1 mp\_reduce(mp\_int  $*a$ , mp\_int  $*b$ , mp\_int  $*c$ )

Computes a Barrett reduction in-place of  $a$  modulo  $b$  with respect to  $c$ . In essence it computes  $a \equiv a \pmod{b}$  provided  $0 \le a \le b^2$ . The value of c is precomputed with the function mp\_reduce\_setup(). The modulus  $b$  must be larger than zero.

The Barrett reduction function has been optimized to use partial multipliers which means compared to MPI it performs have the number of single precision multipliers (*provided they have the same size digits*). The partial multipliers (one of which is shared with  $mp_{m}$  both have baseline and comba variants. Barrett reduction can reduce a number modulo a n−digit modulus with approximately  $2n^2$  single precision multiplications.

#### 5.5.2 mp\_montgomery\_reduce(mp\_int  $a$ , mp\_int  $a$ <sub>m</sub>, mp\_digit mp)

Computes a Montgomery reduction in-place of  $a$  modulo  $b$  with respect to  $mp$ . If b is some n-digit modulus then  $R = \beta^{n+1}$ . The result of this function is

<sup>3</sup>Source: Handbook of Applied Cryptography, pp. 73

 $aR^{-1}$  (mod b) provided that  $0 \le a \le b^2$ . The value of mp is precomputed with the function mp\_montgomery\_setup(). The modulus  $b$  must be odd and larger than zero.

The Montgomery reduction comes in two variants. A standard baseline and a fast comba method. The baseline routine is in fact slower than the Barrett reductions, however, the comba routine is much faster. Montomgery reduction can reduce a number modulo a n−digit modulus with approximately  $n^2 + n$  single precision multiplications. Compared to Barrett reductions the montgomery reduction requires half as many multiplications as  $n \to \infty$ .

Note that the final result of a Montgomery reduction is not just the value reduced modulo  $b$ . You have to multiply by  $R$  modulo  $b$  to get the real result. At first that may not seem like such a worthwhile routine, however, the exptmod function can be made to take advantage of this such that only one normalization at the end is required.

This stems from the fact that if  $a \to aR^{-1}$  through Montgomery reduction and if  $a = vR$  and  $b = uR$  then  $a^2 \to v^2R^2R^{-1} \equiv v^2R$  and  $ab \to uvRRR^{-1} \equiv$ uvR. The next useful observation is that through the reduction  $a \to vRR^{-1} \equiv v$ which means given a final result it can be normalized with a single reduction. Now a series of complicated modular operations can be optimized if all the variables are initially multiplied by  $R$  then the final result normalized by performing an extra reduction.

If many variables are to be normalized the simplest method to setup the variables is to first compute  $\hat{x} \equiv R^2 \mod m$ . Now all the variables in the system can be multiplied by  $\hat{x}$  and reduced with Montgomery reduction. This means that two long divisions would be required to setup  $\hat{x}$  and a multiplication followed by reduction for each variable.

A very useful observation is that multiplying by  $R = \beta^n$  amounts to performing a left shift by n positions which requires no single precision multiplications.

## 6 Timing Analysis

#### 6.1 Observed Timings

A simple test program "demo.c" was developed which builds with either MPI or LibTomMath (without modification). The test was conducted on an AMD Athlon XP processor with 266Mhz DDR memory and the GCC 3.2 compiler<sup>4</sup>. The multiplications and squarings were repeated 100,000 times each while the modular exponentiation (exptmod) were performed 50 times each. The "inversions" refers to multiplicative inversions modulo an odd number of a given size. The RDTSC (Read Time Stamp Counter) instruction was used to measure the time the entire iterations took and was divided by the number of iterations to get an average. The following results were observed.

<sup>4</sup>With build options "-O3 -fomit-frame-pointer -funroll-loops"

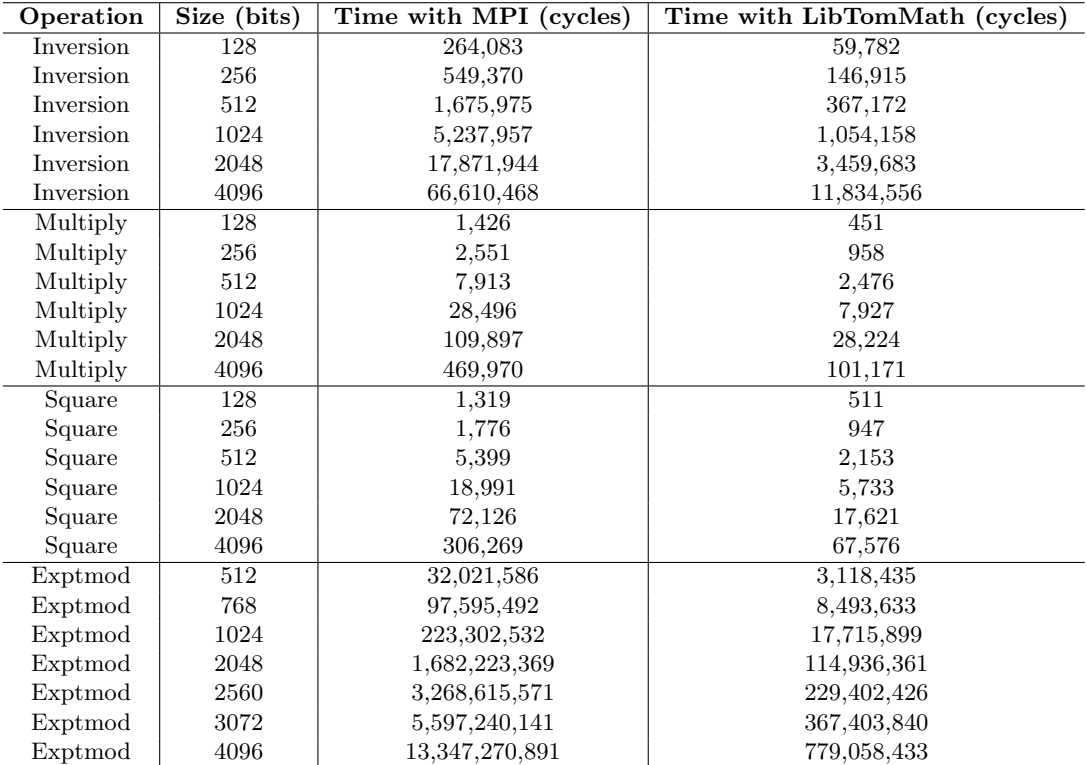

Note that the figures do fluctuate but their magnitudes are relatively intact. The purpose of the chart is not to get an exact timing but to compare the two libraries. For example, in all of the tests the exact time for a 512-bit squaring operation was not the same. The observed times were all approximately 2,500 cycles, more importantly they were always faster than the timings observed with MPI by about the same magnitude.

#### 6.2 Digit Size

The first major constribution to the time savings is the fact that 28 bits are stored per digit instead of the MPI defualt of 16. This means in many of the algorithms the savings can be considerable. Consider a baseline multiplier with a 1024-bit input. With MPI the input would be 64 16-bit digits whereas in LibTomMath it would be 37 28-bit digits. A savings of  $64^2 - 37^2 = 2727$  single precision multiplications.

## 6.3 Multiplication Algorithms

For most inputs a typical baseline  $O(n^2)$  multiplier is used which is similar to that of MPI. There are two variants of the baseline multiplier. The normal and the fast variants. The normal baseline multiplier is the exact same as the algorithm from MPI. The fast baseline multiplier is optimized for cases where the number of input digits N is less than or equal to  $2^w/\beta^2$ . Where w is the number of bits in a **mp\_word**. By default a mp\_word is 64-bits which means  $N \leq 256$  is allowed which represents numbers upto 7168 bits.

The fast baseline multiplier is optimized by removing the carry operations from the inner loop. This is often referred to as the "comba" method since it computes the products a columns first then figures out the carries. This has the effect of making a very simple and paralizable inner loop.

For large inputs, typically  $80$  digits<sup>5</sup> or more the Karatsuba method is used. This method has significant overhead but an asymptotic running time of  $O(n^{1.584})$  which means for fairly large inputs this method is faster. The Karatsuba implementation is recursive which means for extremely large inputs they will benefit from the algorithm.

MPI only implements the slower baseline multiplier where carries are dealt with in the inner loop. As a result even at smaller numbers (below the Karatsuba cutoff) the LibTomMath multipliers are faster.

#### 6.4 Squaring Algorithms

Similar to the multiplication algorithms there are two baseline squaring algorithms. Both have an asymptotic running time of  $O((t^2 + t)/2)$ . The normal baseline squaring is the same from MPI and the fast is a "comba" squaring algorithm. The comba method is used if the number of digits  $N$  is less than  $2^{w-1}/\beta^2$  which by default covers numbers upto 3584 bits.

There is also a Karatsuba squaring method which achieves a running time of  $O(n^{1.584})$  after considerably large inputs.

MPI only implements the slower baseline squaring algorithm. As a result LibTomMath is considerably faster at squaring than MPI is.

#### 6.5 Exponentiation Algorithms

LibTomMath implements a sliding window  $k$ -ary left to right exponentiation algorithm. For a given exponent size  $L$  an appropriate window size  $k$  is chosen. There are always at most L modular squarings and  $\lfloor L/k \rfloor$  modular multiplications. The k-ary method works by precomputing values  $g(x) = b^x$  for  $0 \le x < 2^k$ and a given base  $b$ . Then the multiplications are grouped in windows of  $k$  bits. The sliding window technique has the benefit that it can skip multiplications if there are zero bits following or preceding a window. Consider the exponent  $e = 11110001$ <sub>2</sub> if  $k = 2$  then there will be a two squarings, a multiplication of  $g(3)$ , two squarings, a multiplication of  $g(3)$ , four squarings and and a multiplication by  $q(1)$ . In total there are 8 squarings and 3 multiplications.

MPI uses a binary square-multiply method. For the same exponent  $e$  it would have had 8 squarings and 5 multiplications. There is a precomputation

<sup>5</sup>By default that is 2240-bits or more.

phase for the method LibTomMath uses but it generally cuts down considerably on the number of multiplications. Consider a 512-bit exponent. The worst case for the LibTomMath method results in 512 squarings and 124 multiplications. The MPI method would have 512 squarings and 512 multiplications. Randomly every  $2k$  bits another multiplication is saved via the sliding-window technique on top of the savings the k-ary method provides.

Both LibTomMath and MPI use Barrett reduction instead of division to reduce the numbers modulo the modulus given. However, LibTomMath can take advantage of the fact that the multiplications required within the Barrett reduction do not have to give full precision. As a result the reduction step is much faster and just as accurate. The LibTomMath code will automatically determine at run-time (e.g. when its called) whether the faster multiplier can be used. The faster multipliers have also been optimized into the two variants (baseline and comba baseline).

LibTomMath also has a variant of the exptmod function that uses Montgomery reductions instead of Barrett reductions which is faser. As a result of all these changes exponentiation in LibTomMath is much faster than compared to MPI.